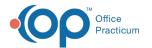

## Running A Reimbursement Analysis Report - Quick **Tip Video**

Last Modified on 08/15/2023 12:57 am EDT

This OP RCM Quick Tip video shows you how to run a reimbursement analysis report in order to see reimbursements that are sent back to the practice from the payers.

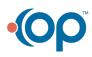